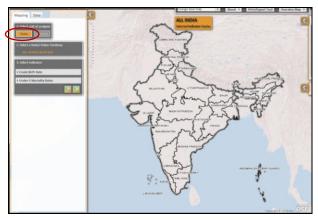

Figure 1: Landing page shows All India by default

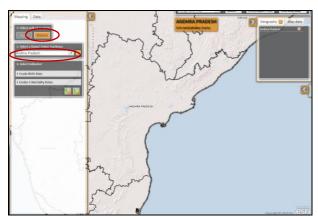

Figure 2: One state selected

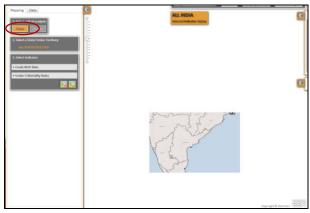

Figure 3: Zooming out to All India again